# **FORTRAN PROGRAMS FOR SAD MODELS**

**Programs are written in fortran 90. They have been successfully compiled using f95 compiler on unix system. No options are needed for compilation.**

**The programs are free for research but should be cited in publications (David et al. JAS 2015, GSE 2018 or Zenodo DOI). Use them at your own risk.**

**The sadmultiuni.f90 combines the saduni.f90 and SADmulti.f90 programs (zenodo https://zenodo.org/record/192036) which is useful for single trait analysis, multiple trait analysis or single trait analysis with correlated random effects (direct and indirect genetic effects for instance).**

- **The sadmultiuni.f90 is for versions 1 to 3 of ASReml**
- **The sadmultiuni4.f90 is for ASReml4**

For analyzing longitudinal traits using a SAD model you need:

- 1 datafile
- 1 pedigree file if there are genetic effects in your model
- 1 ".as" file (description of the model)
- As many "paraX" files as the number of independent random effects in the model (having a SAD modeling).

#### **1. EXPLANATION FOR A SINGLE TRAIT MODEL**

*Details in : David, I., Ruesche, J., Drouilhet, L., Garreau, H., & Gilbert, H. (2015). Genetic modeling of feed intake. Journal of animal science, 93(3), 965-977*

For instance, the model is  $y(t_j) = \mu(t_j) + u(t_j) + p(t_j)$ 

With,  $\mu(t_j)$  the fixed effects at time  $t_j$ ,  $u(t_j)$  the vector of genetic effects at time  $t_j$ ,  $\bm{p}\left(t_{j}\right)$  the vector of pseudo-permanent environmental effects at time  $t_{j}$  . For a given random effect (p for instance) with antedependence of order  $\alpha$  , degree  $\beta_i$  for the *i*<sup>th</sup> antedependence parameter ( $\theta_i$ ) and innovation variance of degree  $\gamma$  :

$$
\boldsymbol{p}(t_j) = \sum_{s=1}^{\alpha} \theta_{sj} \boldsymbol{p}(t_{j-s}) + \boldsymbol{e}(t_j),
$$
  
\n
$$
\theta_{sj} = \sum_{k=0}^{\beta_s} a_{sk} t_j^k,
$$
  
\n
$$
\boldsymbol{e}(t_j) \sim N(0, I\sigma_{e,j}^2), \sigma_{e,j}^2 = \exp\left(\sum_{k=0}^{\gamma} b_k t_j^k\right)
$$

We define a single trait SAD model by "SAD  $\alpha\beta_1\beta_2...\beta_{\alpha}\gamma$ " for each random term

A SAD111 in then:

$$
\mathbf{p}(t_j) = \theta_{1j} \mathbf{p}(t_{j-1}) + \mathbf{e}(t_j),
$$
  
\n
$$
\theta_{1j} = a_{10} + a_{11}t_j,
$$
  
\n
$$
\mathbf{e}(t_j) \sim N(0, I\sigma_{e,j}^2), \sigma_{e,j}^2 = \exp(b_0 + b_1t_j)
$$

#### **1.1. Datafile**

In the datafile, in addition to phenotype, fixed effects, animal ID columns…, there must be a column for the variable that indicates the time of measurement (note: for simplicity, we consider the analysis of longitudinal data in this tutorial, so we use the term "time" to define the variable that identifies the different repeated measurements, but one can use SAD model to analyze repeated measurements across different ordered environments for instance). If some records are missing, there is no need to perform data augmentation (i.e. to have the same number of observations per animal).

**It is mandatory to sort the data by time-animal. If you do not, check carefully that the time vector constructed by ASreml (same order as in the dataset) is in the same order as the one used for the SAD model (the latter appears on the screen when ASreml is running= figures after "time vector initial scale")**

**The time vector used in the SAD model is transformed on a [-1,1] scale (values appear on the screen after "time vector [-1,1] scale")**

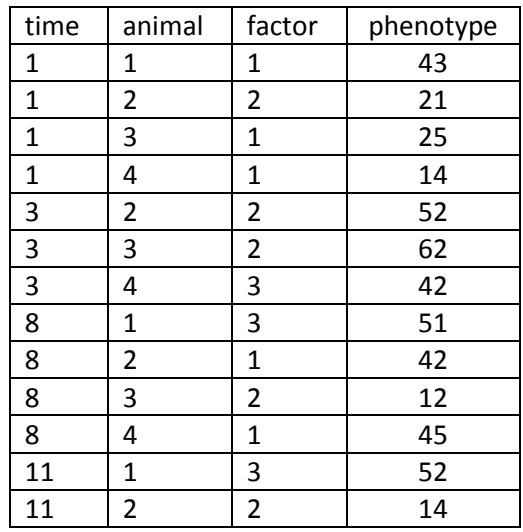

*Datafile example*: successive measurements on 4 days: 1, 3, 8, and 11

### **1.2. Pedigree file (if needed)**

As recommended by ASReml.

### **1.3. .as file**

Because a pseudo-permanent environmental effect (*p*) is included in the model, there is no classical residual in this model. **However, even if theoretically the residual variance should be fixed to 0, our experience is that a too low value of the residual variance/other variances in the model induces convergence to abnormal parameter values. Thus, we recommend fixing the residual variance to a value around 100 times lower than the other variances of the model.**

If you do not include a pseudo-permanent environmental effect that follows a SAD in your model or if the SAD model for the pseudo-permanent effect is simple, then **you can consider a classical residual and you do not have to fix its variance**. However, you have to keep the !S2==1 option when specifying the model. *Ex1 in the examples part of the tutorial provides an example of SAD model with and without a true residual.*

### Example of ".as" file for a SAD111 for pseudo-permanent environmental and genetic effects

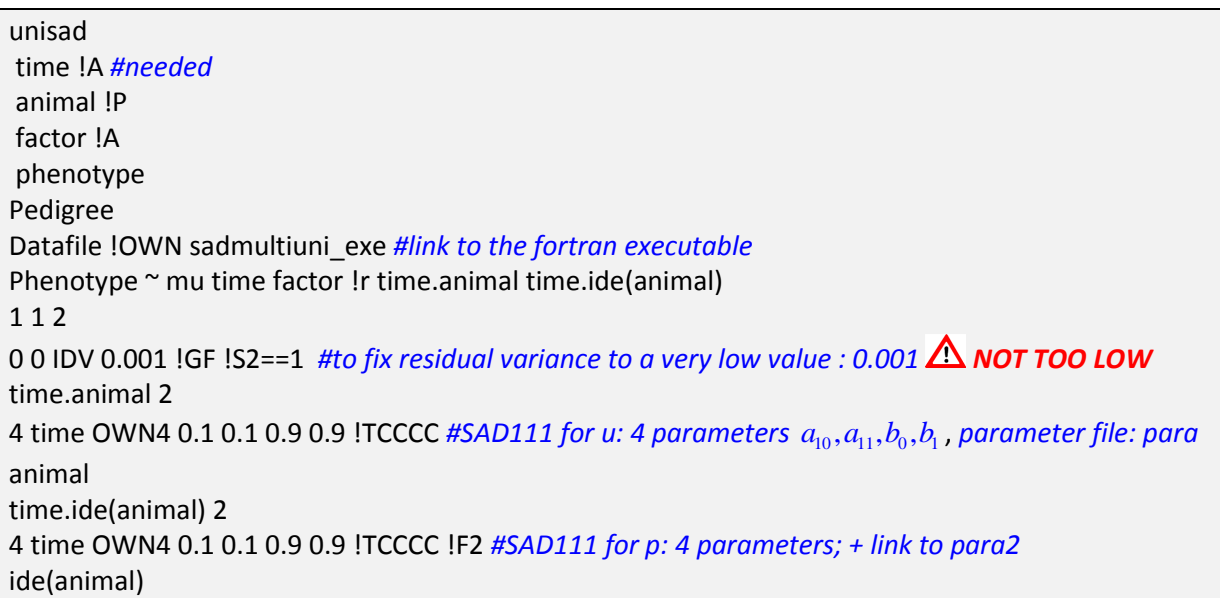

For each random effect following a SAD model, the layout of the line indicating the SAD is as follows:

Number of time points -name of the variable indicating the time points-OWNx a b .. !Tyy !Fz with:

- $\circ$  x = the number of parameters to estimate (4 for a SAD111)
- $\circ$  a, b, ...= initial values for the parameters in this order: initial values for antedependence parameters  $(a_{_{sk}}$  of  $\theta_{_s}$  starting with parameters of  $\theta_{_1}$

then  $\theta_2$  and so on), then initial values for the innovation variance parameters  $(b_k \text{ of } \sigma_e^2)$ 

- o y: parameter types: **In the SAD model, we advise to write !TCCCCC**….(as many C as parameters)
- o z is a number between 1 and 9 that forms the link to the parameter file , if omitted, the parameter file is "para", if  $z = 2$ , the parameter file is "para2", if  $z = 3$ , the parameter file is "para3" and so on. Each random effect must have its own parameter file i.e. even if model is the same for 2 random terms, one has parameter file "para" and the second parameter file "para2".

### **1.4. Para file:**

The parameter files provide information about the specification of the antedependence and innovation variance (i.e. order, degree…). Their names must be "para", "para2" or …"para9"

Example of para file for a SAD111 model (comments in blue, **in bold: unmodifiable words**) **MODEL** SAD **ANTEDEP\_ORDER** #order of the antedependence  $\alpha$ 1 **MODEL\_ANTEDEP** #degree of the polynomial functions for the antedependence parameters  $\beta_1 \beta_2 ... \beta_a$  $1$  # as many figures as the antedep order  $\alpha$ **MODEL\_INNOVATION\_VARIANCE** #degree of the polynomial function for the innovation variance  $\gamma$ 1 **DATA\_FILE** #name of the datafile Datafile **COLUMN\_FACTOR #** column number in datafile of the variable that indicates the time 1

# **1.5. Results (most important in .asr and .gdg files)**

The **.asr** file contains the output of the model for the parameter estimates.

Example of .asr file for SAD111 for genetic and permanent environmental effects

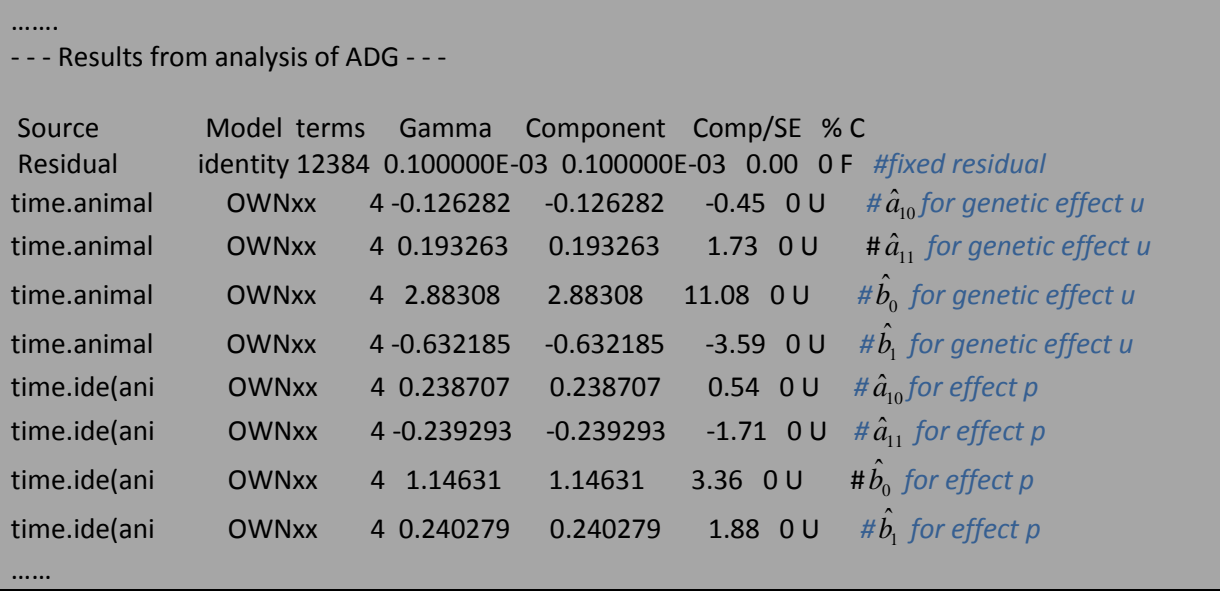

 The **.gdg** file contains the inverse of the variance-covariance matrix (named B) for the random effect sorted by time (i.e the vector  $\begin{bmatrix} p(t_0) & p(t_1) & L & p(t_n) \end{bmatrix}$ ) and its derivatives with respect to each parameter .

If "para" is used, the matrices are in asfilenameB.gdg

- If "para2" is used, the matrices are in asfilenameC.gdg
- If "para3" is used, the matrices are in asfilenameD.gdg…

Example of .gdg file for a SAD111

|                               | 4 4 1 -1 #number of parameters, number of time points, option, option                                               |
|-------------------------------|----------------------------------------------------------------------------------------------------|
|                               | 0.2750838D+00-.1186720D+000.2958084D+010.2086888D+00 #parameter estimates                                           |
| $\mathbf{1}$                  | 1 0.4218808934E-01 #value in position $[1:1]$ of B <sup>-1</sup>                                                    |
| 2                             | 1-0.1290789340E-02 #value in [2 :1] of B <sup>-1</sup>                                                              |
| 2                             | 2 0.3438416123E-01                                                                                                  |
| 3                             | 2 0.2246697433E-02                                                                                                  |
|                               | 3 3 0.2865794115E-01                                                                                                |
|                               | 4 3 0.4497389309E-02                                                                                                |
| 4                             | 4 0.2253153920E-01 #value in [4 :4] of $B^{-1}$                                                                     |
| $\mathbf{1}$                  | 1 0.2581578679E-02 #value in [1 :1] of the derivative of B <sup>-1</sup> relative to the first parameter $a_{10}$   |
| $\overline{2}$                | 1-0.3420232981E-01                                                                                                  |
| $\overline{2}$                | 2-0.4493394867E-02                                                                                                  |
|                               | 3 2 -0.2776024304E-01                                                                                               |
|                               | 3 3-0.8994778618E-02                                                                                                |
| 4                             | 3-0.2253153920E-01                                                                                                  |
| 4                             | 4 0.000000000                                                                                                    |
| 1                             | 1 0.5163157359E-02 #value in [1 :1] of the derivative of B-1 relative to the second parameter $a_{11}$              |
| $\overline{2}$                | 1-0.6840465963E-01                                                                                                  |
|                               | 2 2-0.1348018367E-01                                                                                                |
| 3                             | 2-0.8328072727E-01                                                                                                  |
| 3                             | 3-0.3597911447E-01<br>3-0.9012615681E-01                                                                            |
| 4<br>4                        | 4 0.000000000                                                                                                    |
| 1                             | 1 -0.4218808562E-01 #value in [1 :1] of the derivative of B <sup>-1</sup> relative to the third parameter $b_0$     |
|                               |                                                                                                    |
| $\overline{2}$<br>$2^{\circ}$ | 1 0.1290789223E-02<br>2 -0.3438415751E-01                                                                           |
| 3                             | 2-0.2246697433E-02                                                                                                  |
| 3                             | 3-0.2865794115E-01                                                                                                  |
|                               | 4 3-0.4497389309E-02                                                                                                |
| 4                             | 4-0.2253153920E-01                                                                                                  |
| 1                             | 1 -0.4223679751E-01 #value in cell 1 :1 of the derivative of B <sup>-1</sup> relative to the fourth parameter $b_1$ |
| $2^{\circ}$                   | 1 0.2581578447E-02                                                                                                  |
| $2^{\circ}$                   | 2 -0.6895013899E-01                                                                                                 |
| 3                             | 2 -0.6740091834E-02                                                                                                 |
| 3                             | 3-0.8687151968E-01                                                                                                  |
| 4                             | 3-0.1798955724E-01                                                                                                  |
|                               | 4 4-0.9012615681E-01                                                                                                |

To obtain the co(variance) matrix B for each random effects (time\*time covariance matrix), you have 3 options:

- $\circ$  you use parameter estimates in the .asr file to compute the L and D<sup>-1</sup> matrices (see articles for details) and  $B = (L^{\dagger} D^{-1} L)^{-1}$ . If you choose this option, don't forget that the parameter estimates are for the time vector on the [-1,1] scale.
- $\circ$  you use the .gdg file to obtain values of the B<sup>-1</sup> matrix and you calculate its inverse.
- o you use "matrixSAD.f90" program that reads the .gdg file and computes the inverse of  $B^{-1}$  for you.

### **2. EXPLANATION FOR A MULTIPLE TRAIT MODEL**

*Details in :David, I., Garreau, H., Balmisse, E., Billon, Y., & Canario, L. (2017). Multiple-trait structured antedependence model to study the relationship between litter size and birth weight in pigs and rabbits. Genetics Selection Evolution, 49(1), 11.*

Let's consider several longitudinal traits *i*. The model for each trait *i* is of the form:

$$
\mathbf{y}_i(t_j) = \boldsymbol{\mu}_i(t_j) + \boldsymbol{\mu}_i(t_j) + \boldsymbol{p}_i(t_j)
$$

For two traits  $y_1, y_2$ , the general form of the multiple-trait SAD model of order  $\alpha, \alpha'$  (for the antedependence) and  $\eta$ , $\eta'$  (for the cross-antedependence) for a given random effect  $p$  can

be written as (for 
$$
j > max(\alpha, \alpha', \eta, \eta')
$$
):  
\n
$$
\boldsymbol{p}_1(t_j) = \sum_{s=1}^{\alpha} \theta_{sj} \boldsymbol{p}_1(t_{j-s}) + \sum_{s=c}^{\eta} \delta_{sj} \boldsymbol{p}_2(t_{j-s}) + \boldsymbol{e}(t_j)
$$
\n
$$
\boldsymbol{p}_2(t_j) = \sum_{s=1}^{\alpha'} \theta'_{sj} \boldsymbol{p}_2(t_{j-s}) + \sum_{s=c'}^{\eta'} \delta'_{sj} \boldsymbol{p}_1(t_{j-s}) + \boldsymbol{e}(t_j)
$$

With

$$
\theta_{sj} = \sum_{k=0}^{\beta_s} a_{sk} t_j^k, \ \theta'_{sj} = \sum_{k=0}^{\beta'_{s}} a'_{sk} t_j^k
$$
\n
$$
\delta_{sj} = \sum_{k=0}^{\omega_s} \kappa_{sk} t_j^k, \ \delta'_{sj} = \sum_{k=0}^{\omega'_{s}} \kappa'_{sk} t_j^k,
$$
\n
$$
\sigma_{e,j}^2 = \exp\left(\sum_{k=0}^{\gamma} b_k t_j^k\right), \ \sigma_{e,j}^2 = \exp\left(\sum_{k=0}^{\gamma'} b'_{k} t_j^k\right)
$$

Where, as for the single trait model,  $\theta_{\scriptscriptstyle{gi}}, \theta^{\scriptscriptstyle{1}}_{\scriptscriptstyle{sj}}$  are the s<sup>th</sup> antedependence parameters for time *j* for traits 1 and 2, respectively.  $\delta_{\overline{s}}$ ,  $\delta'_{\overline{s}}$  are the  $(s-c+1)$ <sup>th</sup> (or  $(s-c'+1)$ <sup>th</sup>) crossantedependence parameters for time j for traits 1 and 2, respectively. It should be noted that, conversely to the antedependence relationship that starts at time  $t_{j-1}$ , the cross antedependence relationships show greater flexibility and start at time  $t_{j-c}$   $(t_{j-c})$  with  $c$   $(c)$ greater or equal to 0. The  $\bm{e}\big(t_j\big), \bm{e}\big(t_j\big)$  parameters are normally distributed random effects with mean 0 and innovation variance  $\sigma_{e,i}^2, \sigma_{e,i}^2$  $\sigma_{e,j}^2, \sigma_{e,j}^2$ , respectively. The  $e, \varepsilon$  parameters are assumed to be independent, except if  $c > 0$  and  $c' > 0$  when a correlation between the two can be considered for the first time point.

The multiple-trait SAD model is then defined for two traits by the order of the antedependence for each trait ( $\alpha, \alpha'$ ), the starting points ( $c, c'$ ) and the order of the crossantedependence ( $\eta - c + 1$ ,  $\eta$ <sup>'</sup> $-c$ <sup>' $+$ </sup>1), the degree of the polynomial for each (cross-)antedependence parameter (  $\beta_1$  to  $\beta_{\alpha}$ ,  $\beta_{-1}$  to  $\beta_{-\alpha}^{+}$  for the antedependence  $\overline{\omega}_1$  to  $\overline{\omega}_{n-c+1}$ ,  $\overline{\omega}_1$  to  $\overline{\omega}_{n-c+1}$  for the cross antedependence) and the degree of the polynomial for the innovation variance of each trait ( $\gamma, \gamma'$ ), as well as an indicator of the presence of an initial correlation between  $\boldsymbol{e}\left(t_{0}\right)$ ,  $\boldsymbol{\varepsilon}\left(t_{0}\right)$  or not.

For instance, for 2 traits, a SAD111 for the antedependence for  $p_1$ , a SAD111 for the antedependence for *p2*, one way cross antedependence (in this example, we assume that value of *p<sup>1</sup>* has an effect on *p<sup>2</sup>* but not the reverse) of order 1, degree 1 , and a starting point c'=0 (total: 10 parameters) the model is: $\bm{p}_1\Big(t_j\Big)\!=\!\theta_{\!\scriptscriptstyle 1j}\bm{p}_1\Big(t_{\scriptscriptstyle j-1}\Big)\!+\bm{e}$ 

$$
P_{1}(t_{j}) = \theta_{1j}P_{1}(t_{j-1}) + e(t_{j})
$$
\n
$$
P_{2}(t_{j}) = \theta_{1j}^{*}P_{2}(t_{j-1}) + \delta_{0j}^{*}P_{1}(t_{j}) + \varepsilon(t_{j})
$$
\n
$$
\theta_{1j} = a_{10} + a_{11}t_{j}, \quad \theta_{1j}^{*} = a_{10}^{*} + a_{11}^{*}t_{j}
$$
\n
$$
\delta_{0j}^{*} = \kappa_{00}^{*} + \kappa_{01}^{*}t_{j}
$$
\n
$$
\sigma_{e,j}^{2} = \exp(b_{0} + b_{1}t_{j}), \quad \sigma_{e,j}^{2} = \exp(b_{0}^{*} + b_{1}^{*}t_{j})
$$

### **2.1. Datafile**

The same time vector must be used for the different traits. It means that the different traits must be measured at the same time. However, if some records are missing, there is no need to perform data augmentation (i.e. to have the same number of observations per trait and per animal) as long as there are records for each time point within each trait.

The datafile must contain two columns to describe the time (time, time2). Time corresponds to the "real" time. Time2 is a vector used to organize the time for each trait. For n time points and k traits it should be numbered from 1 to n\*k (this vector is needed to define the size of the B matrix of each random effects and to sort the random effects by trait and time). **Data must be sorted by time2-animal**.

**The time vector used in the SAD model is transformed on a [-1,1] scale (values appear on the screen after "time vector [-1,1] scale")**

*Datafile example*: successive measurements on 4 days: 1, 3, 8, and 11, and 2 traits

| time | $\blacksquare$ Time2 | animal   factor | character | phenotype |
|------|----------------------|-----------------|-----------|-----------|
|      |                      |                 |           |           |

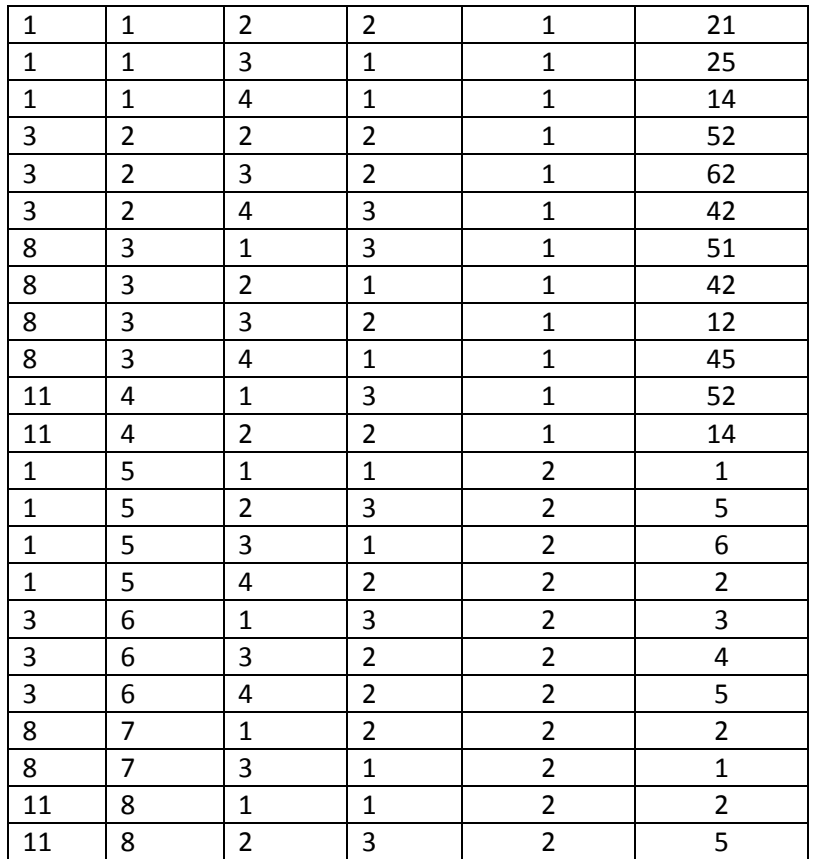

### **2.2. Pedigree**

As recommended by ASReml.

### **2.3. File.as**

As for the file.as for single trait analysis, because a pseudo-permanent environmental effect is included (*p*) in the model, there is no classical residual in this model. **However, even if theoretically the residual variance should be fixed to 0, our experience is that a too low value of the residual variance/other variances induces convergence to abnormal parameter values. Thus we recommend fixing the residual variance to a value that is around 100 times lower than the other variances of the model.**

If you do not include a pseudo-permanent environmental effect that follows a SAD in your model or if the SAD model for the pseudo-permanent effect is simple, then **you can consider a classical residual and you do not have to fix its variance**. However, you have to keep the !S2==1 option when specifying the model. *Ex1 in the examples part of the tutorial provides an example of SAD model with and without a true residual.*

# Example of .as for a 2 traits analysis, SAD111 for  $u_1$  and  $u_2$ ,  $u_1$  and  $u_2$  are independent (total: 8 parameters). For **p**, model described in eq1

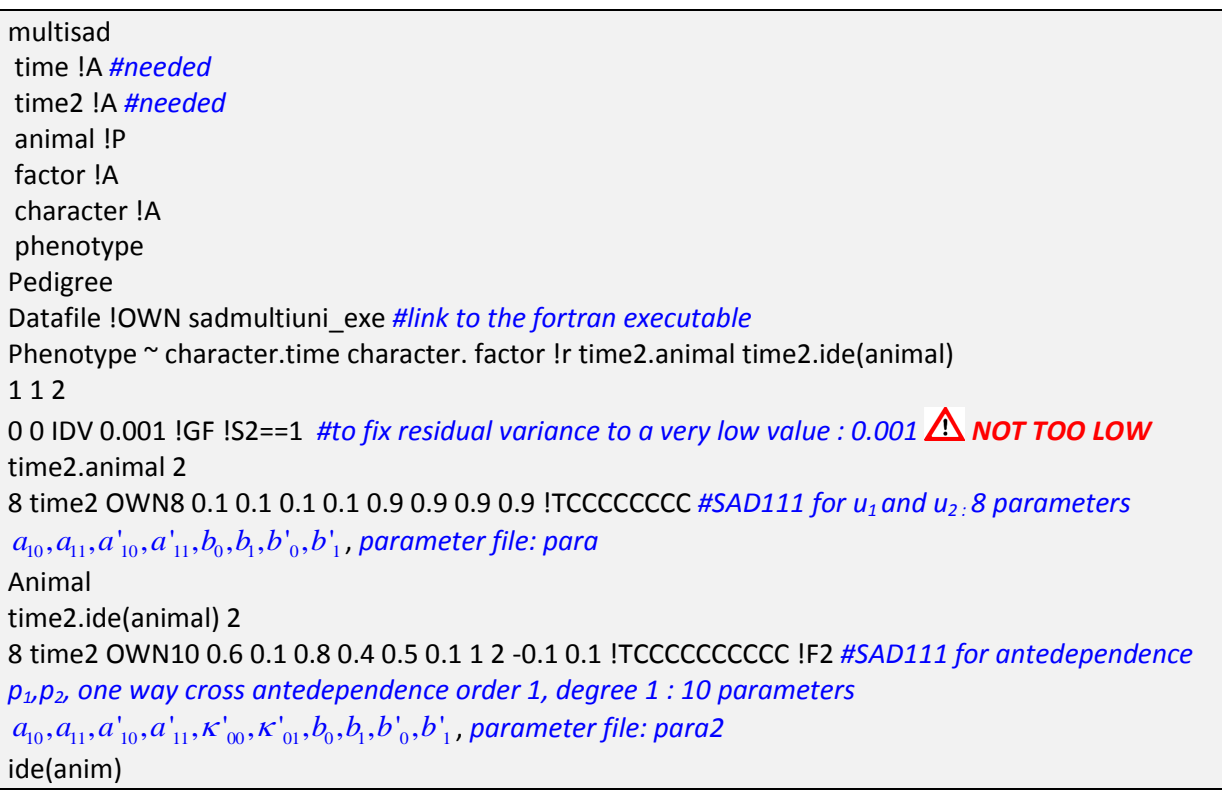

For each random effect following a multiple-trait SAD model, the layout of the line indicating the SAD is as follows: Number of levels name of the variable OWNx a b .. !Tyy !Fz with:

- $\circ$  x = the number of parameters to estimate
- o a, b, ... initial values for the parameters in this order (for 3 traits):
	- **initial values for antedependence** parameters trait 1, antedependence parameters trait2…
	- **initial values for cross-antedependence** parameters in lower triangular order (in one direction and in the other direction) i.e.

Trait1 has an influence on trait2 (cross antedependence  $\delta'$ ) (one direction), Trait2 has an influence on trait1 (cross antedependence  $\delta$ ) (other direction), trait1 $\rightarrow$ trait3 cross- antedependence parameters, trait3 $\rightarrow$ trait1 cross- antedependence parameters, trait2 $\rightarrow$ trait3 cross- antedependence parameters,

trait3 $\rightarrow$ trait2 cross- antedependence parameters

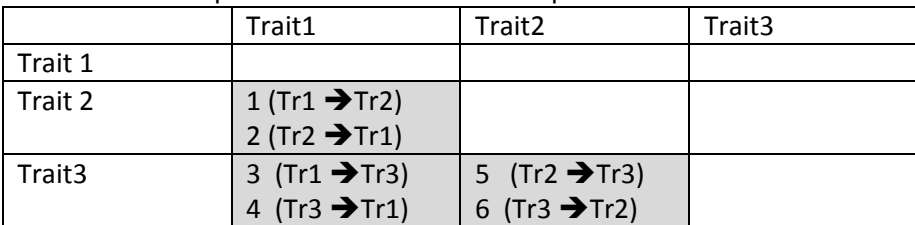

order of the parameters for cross antedependence

- **initial values for the innovation variance** trait 1, for the innovation variance trait 2, for the innovation variance trait3
- **initial correlation value** (if needed)
- o y: parameter types: we advise to write !TCCCCC….
- o z is a number between 1 and 9 that forms the link with the parameter file , if omitted, the parameter file is "para", if  $z = 2$ , the parameter file is "para2", if  $z = 3$ , the parameter file is "para3" and so on.

# **2.4. Parameter file**

The parameter files provide information about the specification of the (cross- )antedependence and innovation variance (i.e. order, degree…).

Example of parameter file for a random term that follows model in eq1 (antedependence SAD111 for both  $p_1$  and  $p_2$ , cross-antedepence in one direction ( $p_1$  has an influence on  $p_2$ ) of order 1, degree 1 with  $c' = 0$ , no initial correlation between e and  $\varepsilon$  (comments in blue, in

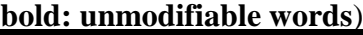

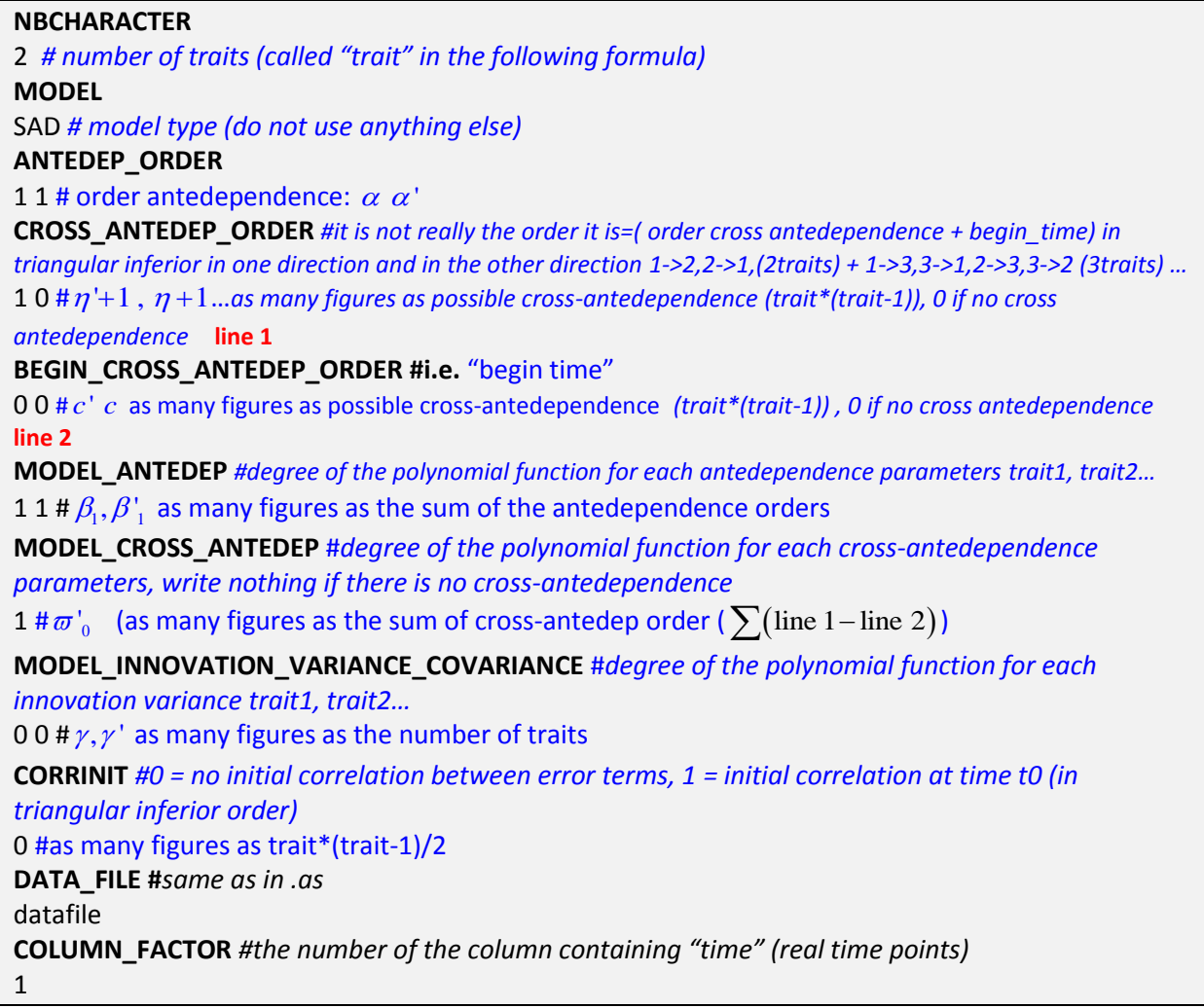

### **2.5. Results**

The **.asr** file contains the output of the model for the parameter estimates.

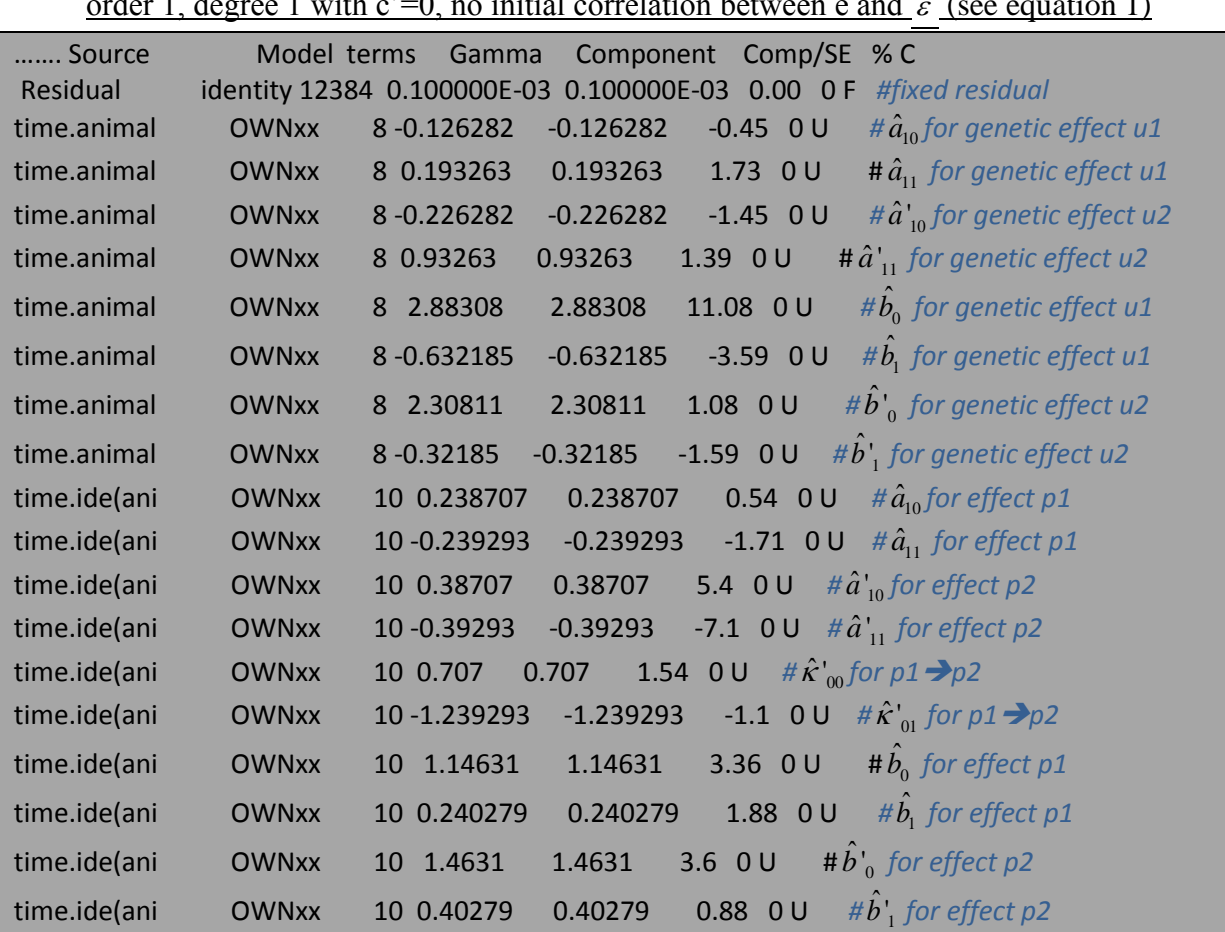

Example of .asr file for antedependence SAD111 for independent  $u_1$  and  $u_2$ . Antedependence SAD111 for both  $p_1$  and  $p_2$ , cross-antedepence in one direction ( $p_1$  has an influence on  $p_2$ ) of order 1, degree 1 with c'=0, no initial correlation between e and (see equation 1)

 The **.gdg** file contains the inverse of the variance-covariance matrix for each random term. The matrix is sorted by trait-time i.e. corresponds to the matrix for the vector Fire egag the contains the fivense of the variance-covers form.<br>
term. The matrix is sorted by trait-time i.e. corresport<br>  $\begin{bmatrix} p_1(t_0) & p_1(t_1) & K & p_1(t_n) & p_2(t_0) & p_2(t_1) & K & p_2(t_n) \end{bmatrix}$ 

If "para" is used, the matrix is in asfilenameB.gdg If "para2" is used, the matrix is in asfilenameC.gdg If "para3" is used, the matrix is in asfilenameD.gdg…

To obtain the co(variance) matrix for each random effects (time x trait\*time x trait covariance matrix, named B), you have 3 options:

- $\circ$  you use parameter estimates in the .asr file to compute the L and D<sup>-1</sup> matrices (see articles for details) and  $B = (L^{\dagger} D^{-1} L)^{-1}$ . If you choose this option, don't forget that the parameter estimates are for the time vector on the [-1,1] scale.
- $\circ$  you use the .gdg file to obtain values of the B<sup>-1</sup> matrix and you calculate its inverse.
- o you use "matrixSAD.f90" program that reads the .gdg file and computes the inverse of  $B^{-1}$  for you.

# **3. EXPLANATION FOR A SINGLE TRAIT MODEL WITH CORRELATED RANDOM EFFECTS**

*Details in :David I., Sanchez J-P., Piles M., 2018. Longitudinal analysis of direct and indirect effects on average daily gain in rabbits using a structured antedependence model . GSE*

This program is useful to analyze trait with direct and indirect genetic effects. For instance, suppose that animals are raised in pen of two, the model for animal *i* living with animal *l* is  $y_i(t_i) = \mu_i(t_i) + d_i(t_i) + s_i(t_i) + p_i(t_i)$ 

With,  $\bm{\mu}\big(t_{j}\big)$  the fixed effect at time  $t_{j}$  ,  $\bm{d}\big(t_{j}\big)$  the vector of direct genetic effects at time  $t_{j}$  ,  $s\big(t_{_j}\big)$  the vector of indirect genetic effects at time  $t_{_j}$  ,  $\bm{p}\big(t_{_j}\big)$  the vector of pseudopermanent environmental effect at time  $t_j$ .

Specification of the SAD model for *p* is the same as in the single trait SAD model.

Specification of the SAD model for correlated *s* and *d* is performed using the multiple trait SAD model with constraint (d and s are two correlated terms as the random terms of different traits in a multiple trait model that are also correlated). Constraints that need to be done on the multiple trait SAD model to consider correlated random effects within trait are: cross-antedependence in one direction only (the one you want), the order of the cross antedependence is 1 and c (or c' if you chose the other direction) is 0 (consequently, no initial correlation). The correlated-effects SAD model of antedependence order  $\alpha$ ,  $\alpha'$  can then be written as (for  $j > \max(\alpha, \alpha'))$ :

then be written as 
$$
(\text{for } j > \max(\alpha, \alpha'))
$$
:

\n
$$
d(t_j) = \sum_{s=1}^{\alpha} \theta_{sj} d(t_{j-s}) + \delta_j s(t_j) + e_d(t_j)
$$
\n
$$
e_{sj} = \sum_{k=0}^{\beta_s} a_{sk} t_j^k, \quad \theta_{sj} = \sum_{k=0}^{\beta_s} a_{sk} t_j^k
$$
\n
$$
s(t_j) = \sum_{s=1}^{\alpha'} \theta_{sj} s(t_{j-s}) + e_s(t_j)
$$
\nwith  $\delta_j = \sum_{k=0}^{\omega} \kappa_k t_j^k$ 

\n
$$
\sigma_{ed,j}^2 = \exp\left(\sum_{k=0}^{\gamma} b_k t_j^k\right), \quad \sigma_{es,j}^2 = \exp\left(\sum_{k=0}^{\gamma'} b_{k} t_j^k\right)
$$

Thus a correlated effects SAD model is defined (2 random effects) by: the order of the antedependence for each random effect ( $\alpha, \alpha'$ ), the degree of the polynomial for the antedependence parameter ( $\beta_1$  to  $\beta_{\alpha}$ ,  $\beta_1$  to  $\beta_{|\alpha'|}$ ), the degree of the polynomial for the cross-antedependence parameter ( $\varpi_1$  or  $\varpi_1^*$  ) and the degree of the polynomial for the innovation variance of each random effect ( $\gamma, \gamma'$ ).

For instance, a correlated effects SAD model, SAD111 for antedependence effect 1, SAD111 for antedependence effect 2 and a cross antedependence of degree 1 is:

$$
d(tj) = \theta_{1j}d(tj-1) + \delta_{j}s(tj) + ed(tj)
$$
  
\n
$$
s(tj) = \theta'_{1j} s(tj-1) + es(tj)
$$
  
\n
$$
\theta_{1j} = a_{10} + a_{11}tj, \quad \theta'_{1j} = a'_{10} + a'_{11}tj
$$
  
\n
$$
\delta_{j} = \kappa_{0} + \kappa_{1}t_{j}
$$
  
\n
$$
\sigma_{ed,j}^{2} = \exp(b_{0} + b_{1}t_{j}), \quad \sigma_{es,j}^{2} = \exp(b'_{0} + b'_{1}t_{j})
$$

#### **3.1. Datafile**

The datafile is the same as for the single trait analysis with an additional column containing the ID of the co-mate. **It is mandatory to sort the data by time-animal. If you do not, check carefully that the time vector constructed by ASreml (same order as in the dataset) is in the same order as the one used for the SAD model (the latter appears on the screen when ASreml is running= figures after "time vector")**.

| time         | animal | Co-            | factor         | phenotype |
|--------------|--------|----------------|----------------|-----------|
|              |        | mate           |                |           |
| 1            | 1      | 2              | 1              | 43        |
| $\mathbf{1}$ | 2      | 3              | $\overline{2}$ | 21        |
| 1            | 3      | 4              | 1              | 25        |
| 1            | 4      | 1              | 1              | 14        |
| 3            | 2      | 3              | 2              | 52        |
| 3            | 3      | 4              | $\overline{2}$ | 62        |
| 3            | 4      | 1              | 3              | 42        |
| 8            | 1      | $\overline{2}$ | 3              | 51        |
| 8            | 2      | 3              | 1              | 42        |
| 8            | 3      | 4              | 2              | 12        |
| 8            | 4      | 1              | 1              | 45        |
| 11           | 1      | 2              | 3              | 52        |
| 11           | 2      | 3              | $\overline{2}$ | 14        |

*Datafile example for correlated SAD model*: successive measurements on 4 days: 1, 3, 8, and 11

### **3.2. Pedigree**

As recommended by ASReml.

#### **3.3. File.as**

As for the file.as for single trait analysis and multiple trait analysis, because a pseudopermanent environmental effect is included (*p*) in the model, there is no classical

residual in this model. **However, even if theoretically the residual variance should be fixed to 0, our experience is that a too low value of the residual variance/other variances induces convergence to abnormal parameter values. Thus we recommend fixing the residual variance to a value that is around 100 times lower than the other variances of the model.**

If you do not include a pseudo-permanent environmental effect that follows a SAD in your model or if the SAD model for the pseudo-permanent effect is simple, then you can consider a classical residual and you do not have to fix its variance. However, you have to keep the !S2==1 option when specifying the model. *Ex1 in the examples part of the tutorial provides an example of SAD model with and without a true residual.*

# Example of .as for a correlated effects SAD model. SAD111 for d, s and p , cross antedependence between d and s of degree 1 (total: 14 parameters)

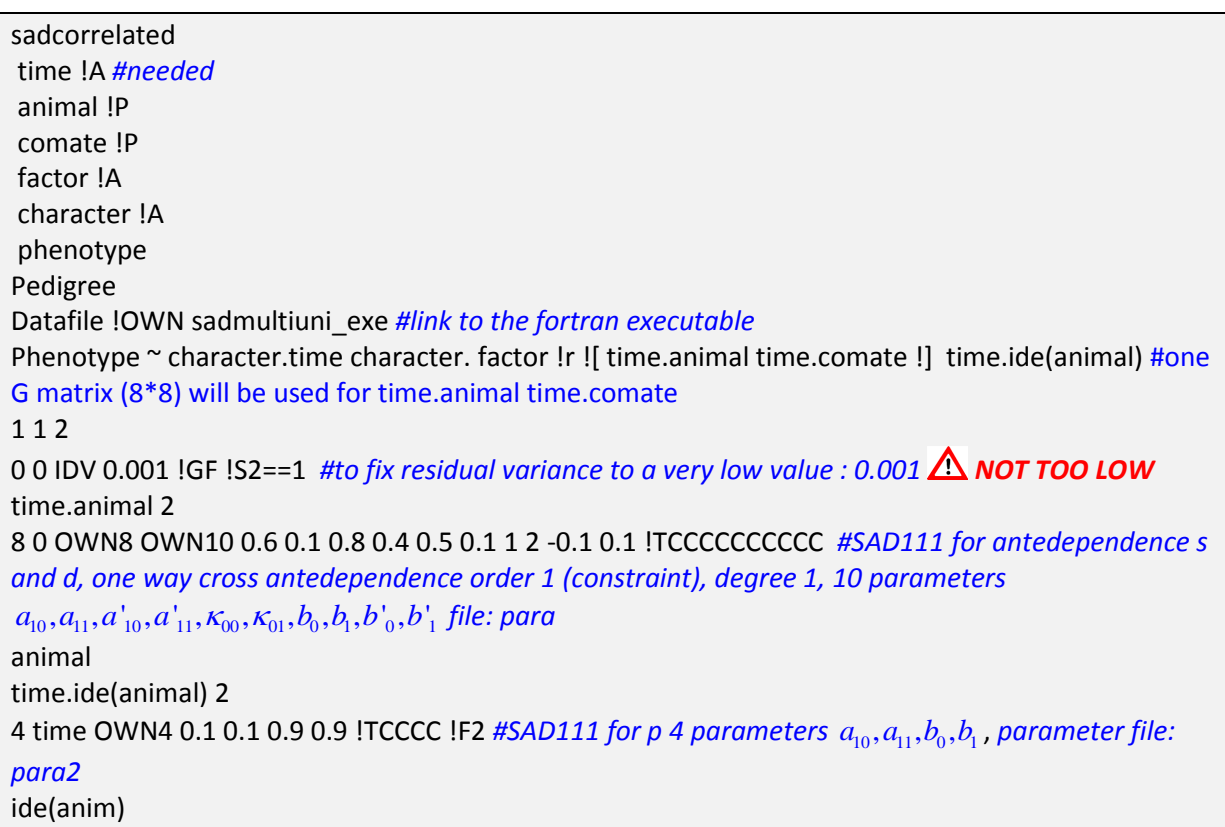

For each random effect following a SAD model, the layout of the line indicating the SAD is as for the single and multiple trait cases.

# **3.4. Parameter file**

The parameter files provide information about the specification of the (cross- )antedependence and innovation variance (i.e. order, degree…).

Example of parameter file for genetic correlated effects (s,d) described in eq2 (antedependence SAD111 for both s and d, cross-antedepence in one direction (s has an influence on d) of degree 1 with c=0, (comments in blue, **in bold: unmodifiable words**) **NBCHARACTER** 2 *# number of traits (called "trait" in the following formula)* **MODEL** SAD *# model type (do not use anything else)* **ANTEDEP\_ORDER** 1 1 # order antedependence:  $\alpha \alpha'$ **CROSS\_ANTEDEP\_ORDER** *#for 2 correlated effects, 1 0 or 0 1 (one direction or the other, not both)…*  $0$  1  $\# \eta$ <sup>1</sup>+1,  $\eta$  +1 ...as many figures as possible cross-antedependence (trait\*(trait-1)), if no cross *antedependence:* 0 **line 1 BEGIN\_CROSS\_ANTEDEP\_ORDER #i.e.** "begin time" 0 0 #a line with trait\*(trait-1) "0" **line 2 MODEL\_ANTEDE**P *#degree of the polynomial function for each antedependence parameters trait1, trait2…* 1 1 #  $\beta_{\text{l}}, \beta^{\text{v}}_{\text{l}}$  as many figures as the sum of the antedependence orders **MODEL\_CROSS\_ANTEDEP** #*degree of the polynomial function for the cross-antedependence parameters, write nothing if there is no cross-antedependence*  $1$  # $\overline{\omega}_0$  (as many figures as the sum of cross-antedep order (  $\sum (\text{line 1} - \text{line 2})$  ) **MODEL\_INNOVATION\_VARIANCE\_COVARIANCE** #*degree of the polynomial function for each innovation variance trait1, trait2…* 1 1 #  $\gamma$ ,  $\gamma'$  as many figures as the number of traits **CORRINIT** *#for correlated effects 0 = no initial correlation between error terms* 0 #as many "0" as trait\*(trait-1)/2 **DATA\_FILE #***same as in .as* datafile **COLUMN\_FACTOR** *#the number of the column containing "time" (real time points)* 1

### **3.5. Results**

- The **.asr** file contains the output of the model for the parameter estimates (see .1.4 and 2.4 for details)
- The **.gdg** file contains the covariance matrix (inverse and derivatives). For the correlated random effects, the B matrix is given for the vector: [d1,d2,d3…s1,s2,s3] corresponding to the order in which correlated effects appear in the line specifying model (i.e. Phenotype ~ character.time character. factor !r **![ time.animal (=d) time.comate (=s) !]** time.ide(animal))

# **4. EXPLANATION TO COMPUTE B MATRIX USING matrixSAD\_exe**

This program uses the results in the .gdg file to calculate the variance covariance matrix B and the variance correlation matrix for each random term. For the executable to work properly, the parameter estimates have to be on the same line in the .gdg file. If it is not the case, put them on the same line before running matrixSAD\_exe

Type matrixSAD\_exe on the command line

The program will ask you the name of the .gdg file

Then  $B^{-1}$ , B and the corresponding correlation matrix (variance on the diagonal, correlation elsewhere) will appear on the screen. B (var-covariance) and B (var-correlation) will be written in a "resumat" file also.

## **5. EXAMPLES**

## **5.1. Examples with .as, datafiles, parafiles available**

### **5.1.1. Ex1.as example**

Study of average daily gain (simulated data) for 960 animals raised in pen of 8, 5 measurements per animal (week 1 to 5).

The datafile **dataex1** is of the form:

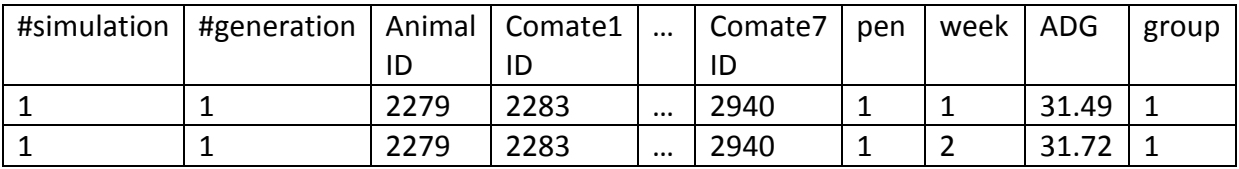

The pedigree file is **pedex1**

### **5.1.1.1. Single trait analysis**

o The model is:

 $\bf{A}DG(t_i) = week_i + u_i + p_i + g_i$ 

u the direct genetic effects for week *i* that follows a SAD111 (t<sub>i</sub>=i because week=[1,2,3,4,5])

 $u_1 = e_{u,1}$ ,  $u_i = (a_{u0} + a_{u1} * i)u_{i-1} + e_{u,i}$  and  $\sigma_{e_{u,i}}^2 = \exp(b_{u0} + b_{u1} * i)$  $\sigma_{e_{u,i}}^2 = \exp(b_{u0} + b_{u1} * i)$ 

*p* the pseudo-permanent environmental effects for week i that follows a SAD111:

$$
\boldsymbol{p}_1 = \boldsymbol{e}_{p,1}, \ \boldsymbol{p}_i = (a_{p0} + a_{p1} * i) \boldsymbol{p}_{i-1} + \boldsymbol{e}_{p,i} \text{ and } \sigma_{e_{p,i}}^2 = \exp(b_{p0} + b_{p1} * i)
$$

*g* the group effects for week i that follows a SAD111 :

$$
g_1 = e_{g,1}, g_i = (a_{g0} + a_{g1} * i)g_{i-1} + e_{g,i}
$$
 and  $\sigma_{e_{g,i}}^2 = \exp(b_{g0} + b_{g1} * i)$ 

o The .as is:

See ex1.as PATH1

### o The parafiles are :

Parafiles are the same (with different names) for all the random effects because they follow the same SAD model

See "para1ex1", "para2ex1" and "para3ex1" (to use them, rename to "para", "para2" and "para3")

o Results:

LogL=-2246

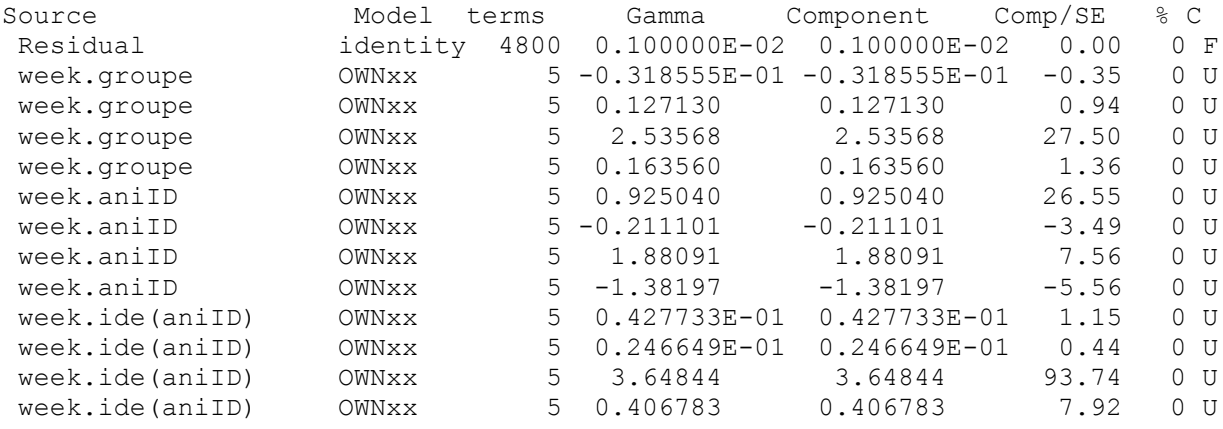

Estimated correlation (variance on the diagonal) matrix for week.group:

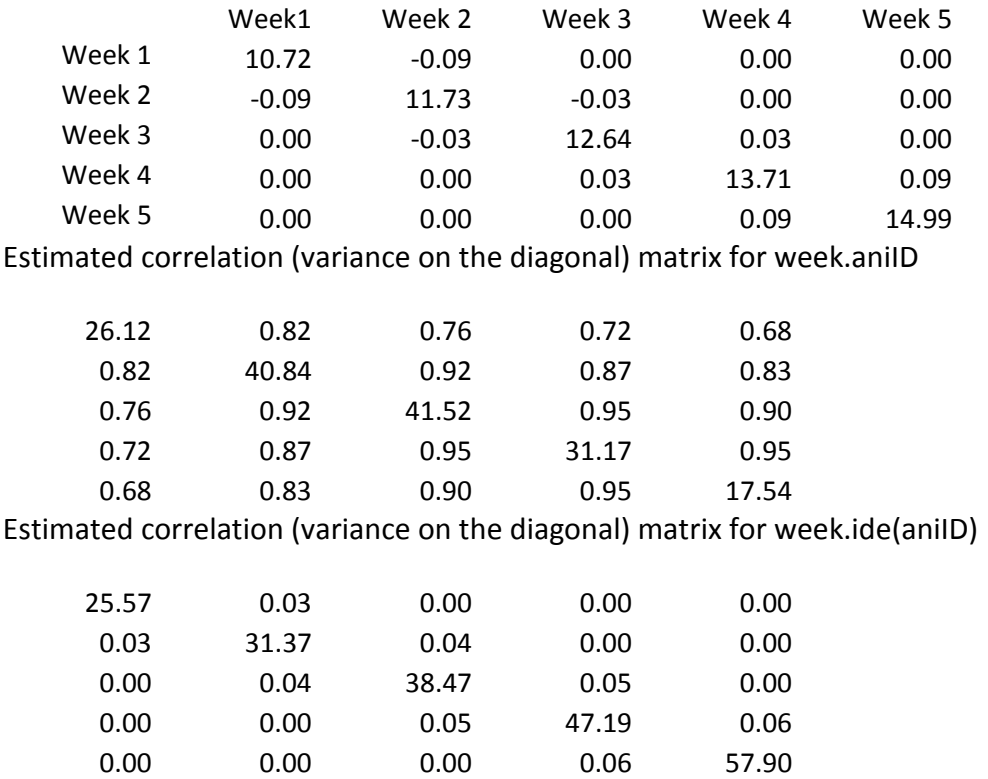

#### **5.1.1.2. Single trait analysis – version with "true"residual**

#### o The model is:

 $\boldsymbol{A}\boldsymbol{D}\boldsymbol{G}(t_i) = \text{week}_i + \boldsymbol{u}_i + \boldsymbol{p}_i + \boldsymbol{g}_i + \boldsymbol{\varepsilon}_i$ 

 $\boldsymbol{\mathit{u}}$  the direct genetic effects for week *i* that follows a SAD111 (t<sub>i</sub>=i because week=[1,2,3,4,5])

$$
u_1 = e_{u,1}
$$
,  $u_i = (a_{u0} + a_{u1} * i)u_{i-1} + e_{u,i}$  and  $\sigma_{e_{u,i}}^2 = \exp(b_{u0} + b_{u1} * i)$ 

*p* the pseudo-permanent environmental effects for week i that follows a SAD111:

$$
\boldsymbol{p}_1 = \boldsymbol{e}_{p,1}, \ \boldsymbol{p}_i = (a_{p0} + a_{p1} * i) \boldsymbol{p}_{i-1} + \boldsymbol{e}_{p,i} \text{ and } \sigma_{e_{p,i}}^2 = \exp(b_{p0} + b_{p1} * i)
$$

*g* the group effects for week i that follows a SAD111 :

$$
g_1 = e_{g,1}, g_i = (a_{g0} + a_{g1} * i)g_{i-1} + e_{g,i}
$$
 and  $\sigma_{e_{g,i}}^2 = \exp(b_{g0} + b_{g1} * i)$ 

ε the residual (homogeneous with time)  $\boldsymbol{\varepsilon} \sim N\big(0, I \sigma_{\varepsilon}^2\big)$ 

#### o The .as is:

See ex1.as PATH2

#### o The parafiles are :

Parafiles are the same (with different names) for all the random effects because they follow the same SAD model

See "para1ex1", "para2ex1" and "para3ex1" (to use them, rename to "para", "para2" and "para3")

o Results:

#### logL=-2246

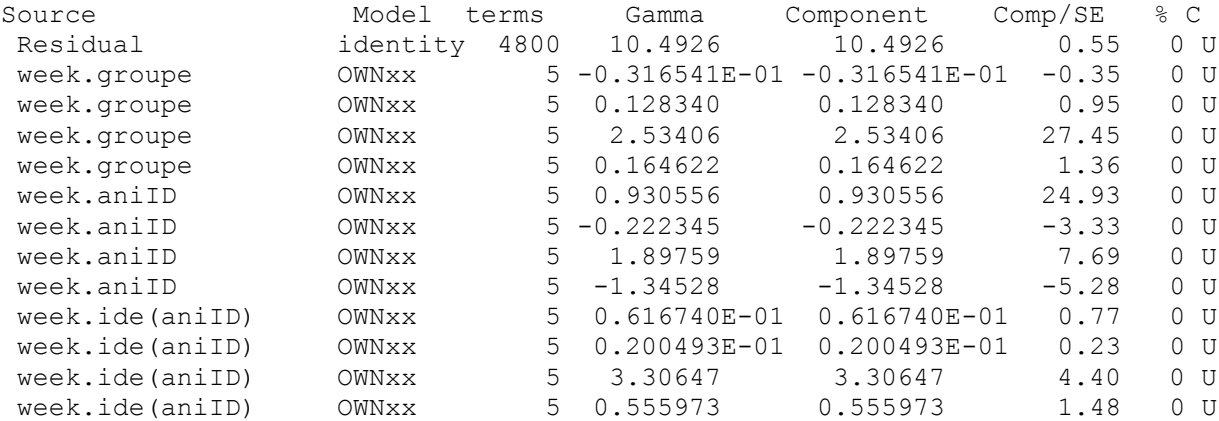

 $\checkmark$  Estimated correlation (variance on the diagonal) matrix for week.group: *Similar matrix as the previous model without true residual*

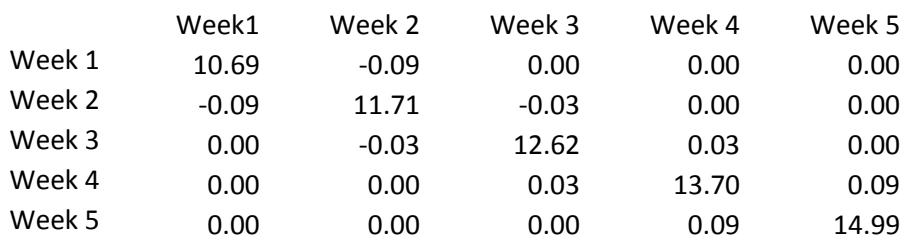

 $\checkmark$  Estimated correlation (variance on the diagonal) matrix for week.aniID Similar matrix as the previous model without true residual

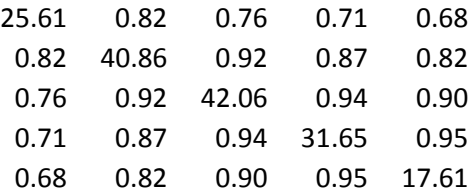

 $\checkmark$  Estimated correlation (variance on the diagonal) matrix for week.ide(aniID)

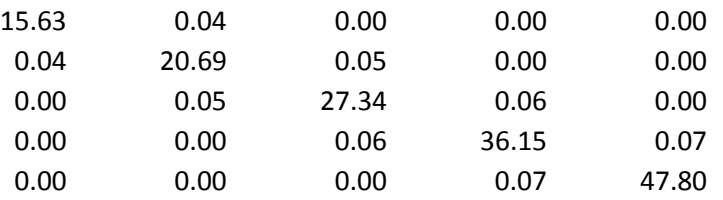

Variances on the diagonal are the same as the one obtained without residual minus the value of the residual variance

 $\checkmark$  Estimated correlation (variance on the diagonal) matrix for week.ide(aniID)+residual Similar matrix as the one obtained for week.ide(aniID) in the model without residual

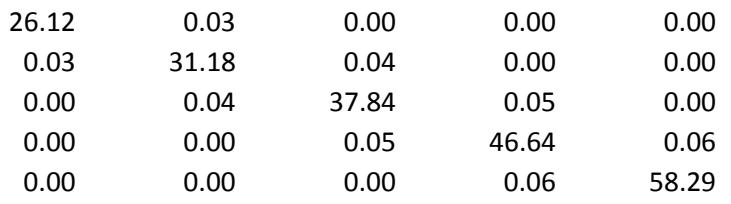

Conclusion: including a true residual gave the same variance component estimates, same logL but with an additional parameter to estimate. The model without residual is thus preferable.

#### **5.1.1.3. Single trait analysis with correlated random effects**

This time we include the social effects in the model.

o The model is:

$$
ADG(t_i) = week_i + u_i + p_i + \sum_{1}^{7} s_i + g_i
$$

*p, g* are the same as in the previous exemple.

*u,s* are the correlated direct and social genetic effects for week i that both follows a

SAD111, the cross antedependence is of degree 1.  
\n
$$
\mathbf{u}_{1} = \mathbf{e}_{u,1}, \quad \mathbf{u}_{i} = (a_{u0} + a_{u1} * i)\mathbf{u}_{i-1} + \mathbf{e}_{u,i}
$$
\n
$$
\mathbf{s}_{1} = (\kappa_{0} + \kappa_{1} * i)\mathbf{u}_{1} + \mathbf{e}_{s,1}, \quad \mathbf{s}_{i} = (\kappa_{0} + \kappa_{1} * i)\mathbf{u}_{i} + (a_{s0} + a_{s1} * i)\mathbf{s}_{i-1} + \mathbf{e}_{s,i} \qquad \sigma_{e_{s,i}}^{2} = \exp(b_{s0} + b_{s1} * i)
$$

o The .as is:

See ex1.as, PATH 3

o The parafiles :

Parafiles are the same as in the previous example for p and g, for u and s it is "para4ex1" :

(to use them, rename to "para", "para3", "para4")

#### o Results:

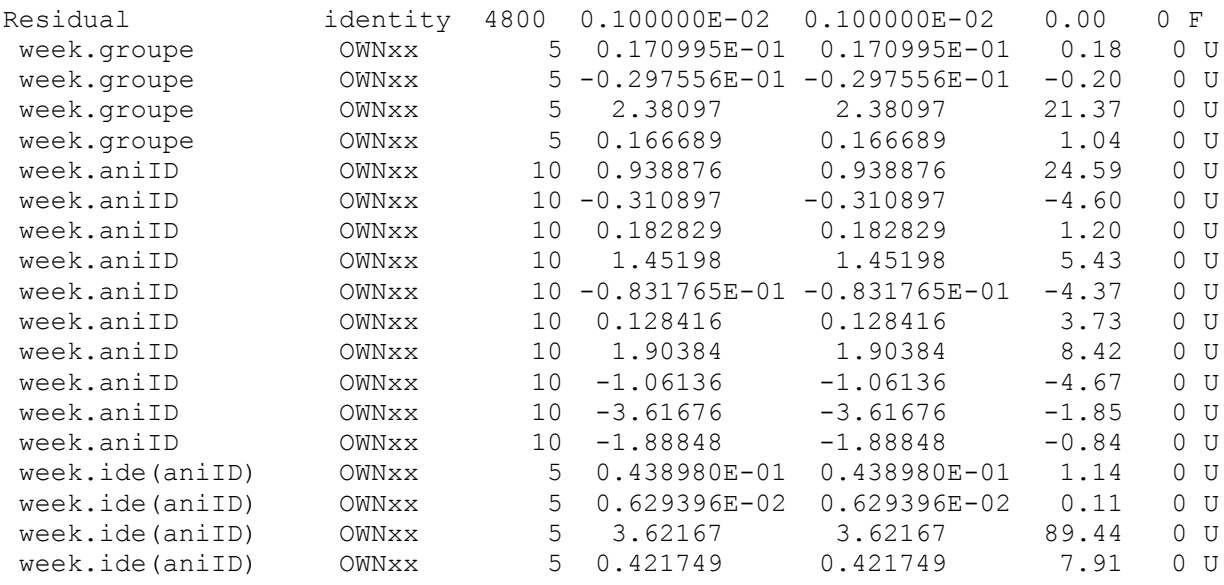

 $\checkmark$  Estimated correlation (variance on the diagonal) matrix week.group

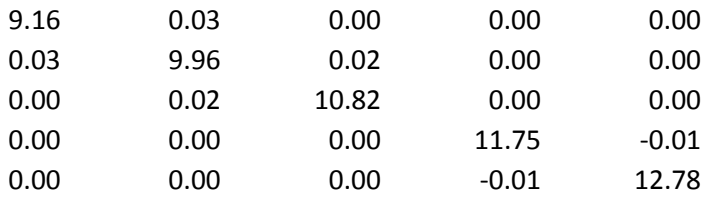

 $\checkmark$  Estimated genetic correlation (variance on the diagonal) matrix

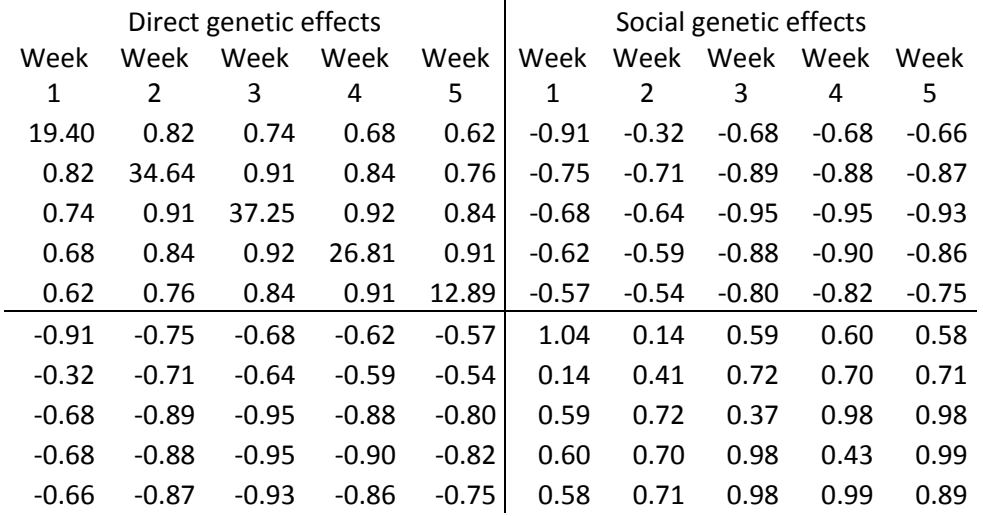

# $\checkmark$  Estimated pseudo permanent environmental correlation (variance on the diagonal) matrix

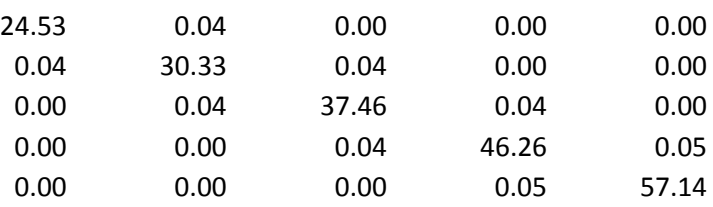

### **5.1.2. Ex2 exemple: multiple trait analysis**

We consider 2 traits, 6 measurements per trait (time  $t_0$  to  $t_5$ : 1,2,3,4,5,10).note: simulated data without any subjective interpretation.

The datafile **dataex2** is as follow (factor: 10 levels):

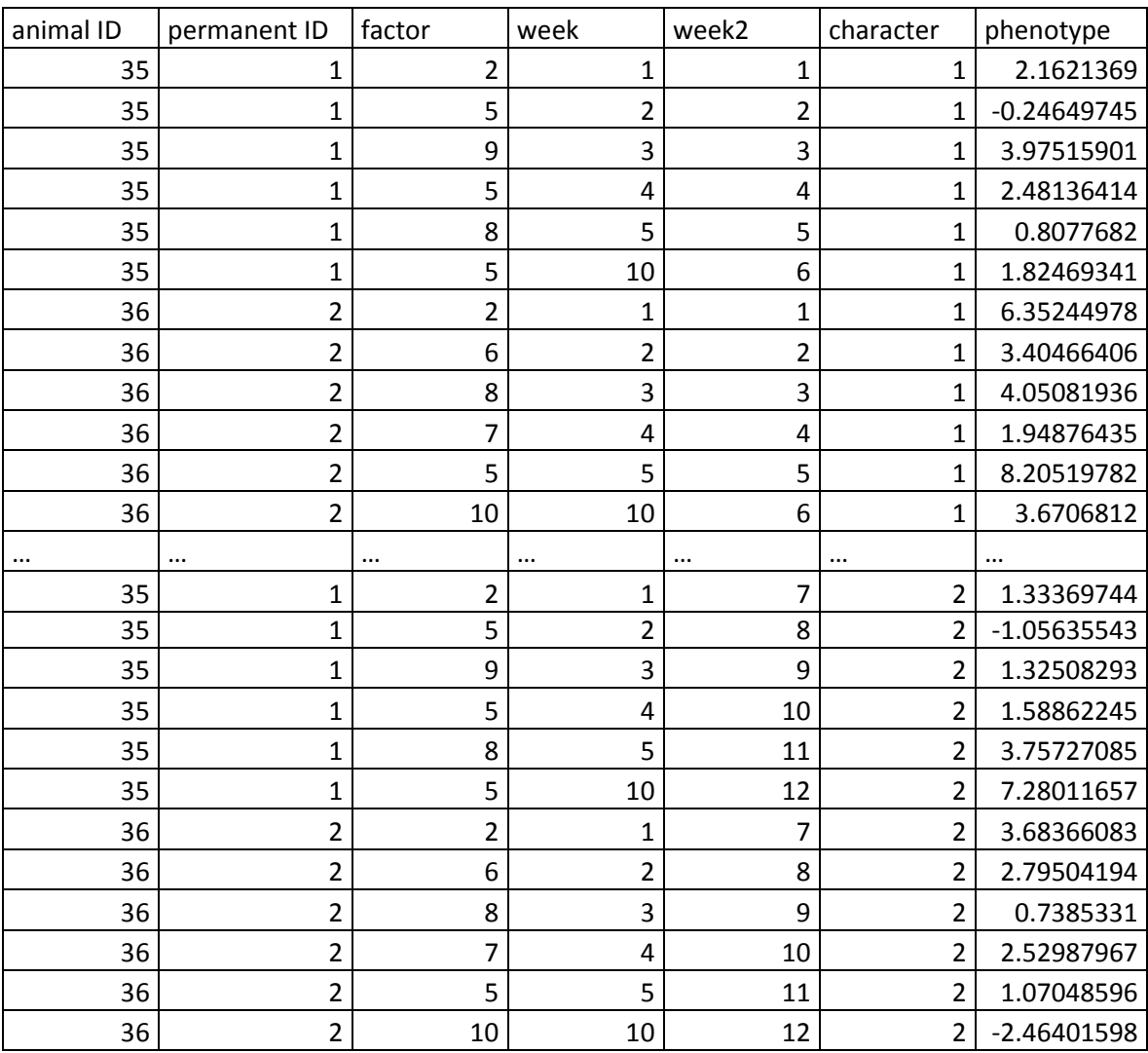

The pedigree is **ped2ex**

### o The model is:

$$
\mathbf{y}_1(t_i) = factor_1 + \mathbf{u}_{1i} + \mathbf{p}_{1i}
$$
  

$$
\mathbf{y}_2(t_i) = factor_2 + \mathbf{u}_{2i} + \mathbf{p}_{2i}
$$

With :

SAD100 for  $u_1$  and  $u_2$ , a one way cross antedependence of order 1 with c=1 and an initial correlation:

$$
\boldsymbol{u}_{1,t_0} = \boldsymbol{e}_{u1,0}, \quad \boldsymbol{u}_{1,i} = (a_{u1})\boldsymbol{u}_{1,t_{i-1}} + (\kappa_{u1,0} + \kappa_{u1,1}t_i)\boldsymbol{u}_{2,t_{i-1}} + \boldsymbol{e}_{u1,i} \quad \text{with} \quad \sigma_{e_{u2,i}}^2 = \exp(b_{u1})
$$
\n
$$
\boldsymbol{u}_{2,t_0} = \boldsymbol{e}_{u2,0}, \quad \boldsymbol{u}_{2,i} = (a_{u2})\boldsymbol{u}_{2,t_{i-1}} + \boldsymbol{e}_{u2,i} \quad \text{with} \quad \sigma_{e_{u2,i}}^2 = \exp(b_{u2})
$$
\n
$$
\cos(e_{u1,0}, e_{u2,0}) = \text{constant}
$$

7 parameters

SAD100 for  $p_1$ , SAD101 for  $p_2$ ,  $p_1$  and  $p_2$  are independent:

$$
\boldsymbol{p}_{1,t_0} = \boldsymbol{e}_{p1,0}, \ \ \boldsymbol{p}_{1,i} = (a_{p1}) \boldsymbol{p}_{1,t_{i-1}} + \boldsymbol{e}_{p1,i} \quad \text{with} \ \ \begin{aligned}\n\sigma_{e_{p1,i}}^2 &= \exp(b_{p1}) \\
\boldsymbol{p}_{2,t_0} &= \boldsymbol{e}_{p2,0}, \ \boldsymbol{p}_{2,i} = (a_{p2}) \boldsymbol{p}_{2,t_{i-1}} + \boldsymbol{e}_{p2,i} \quad \sigma_{e_{p2,i}}^2 &= \exp(b_{p2,0} + b_{p2,1}t_i)\n\end{aligned}
$$

5 parameters

o The .as is:

See ex2.as

## o The parafiles are:

See paraex2 para2ex2 (to use them, rename to para para2)

#### o Results:

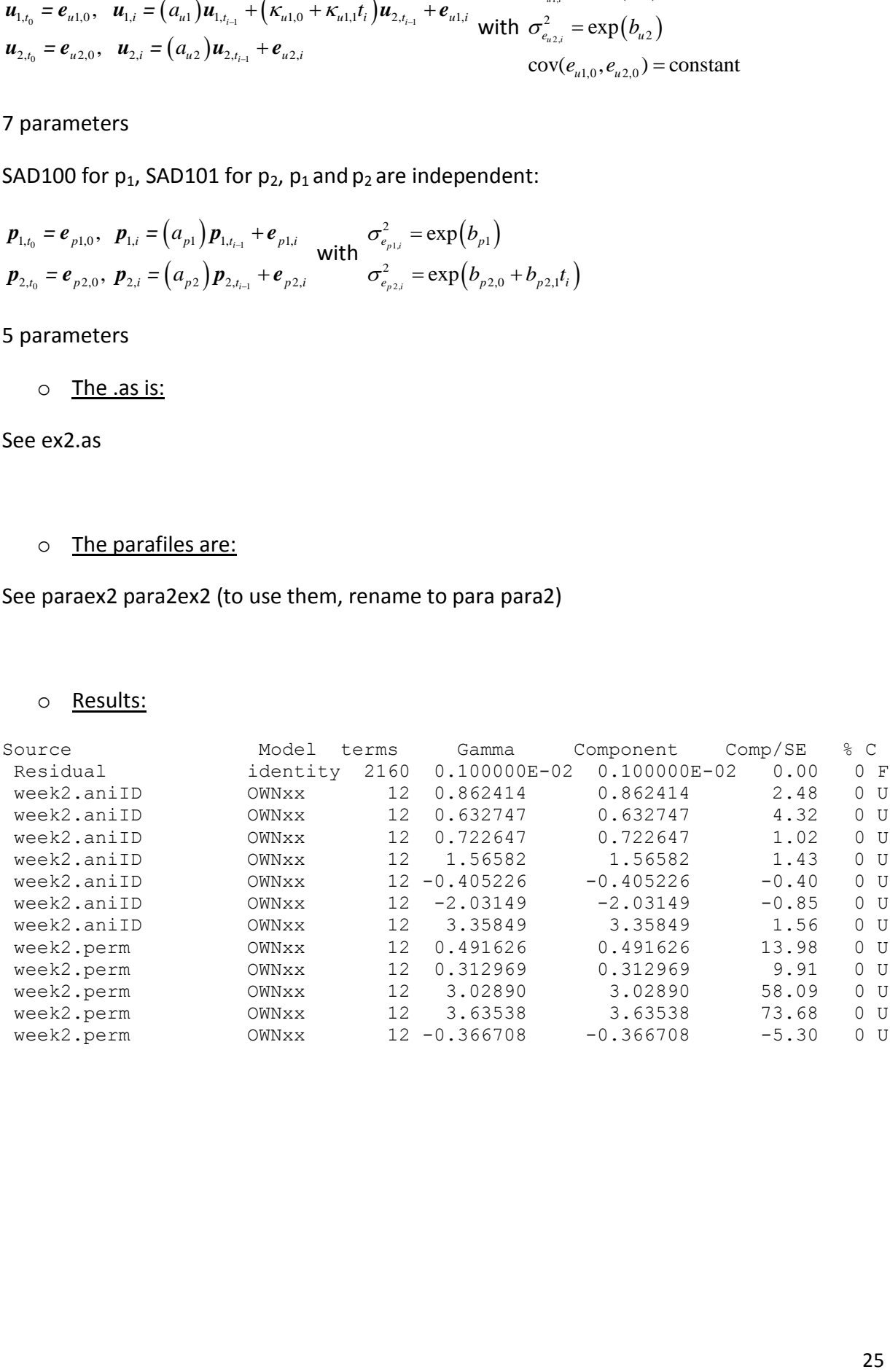

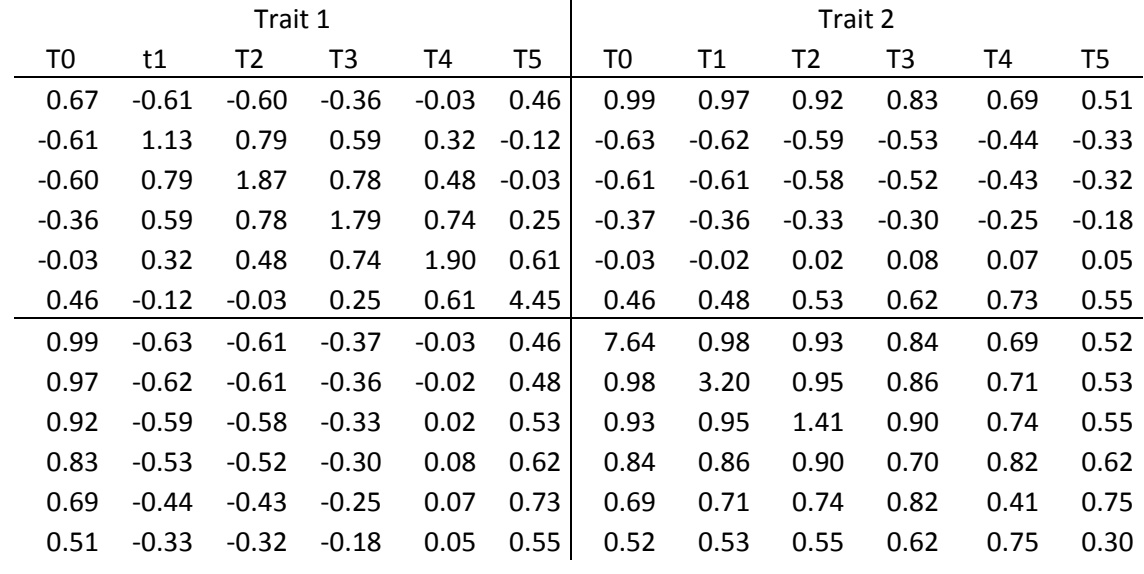

 $\checkmark$  estimated genetic correlation (variance on the diagonal) matrix

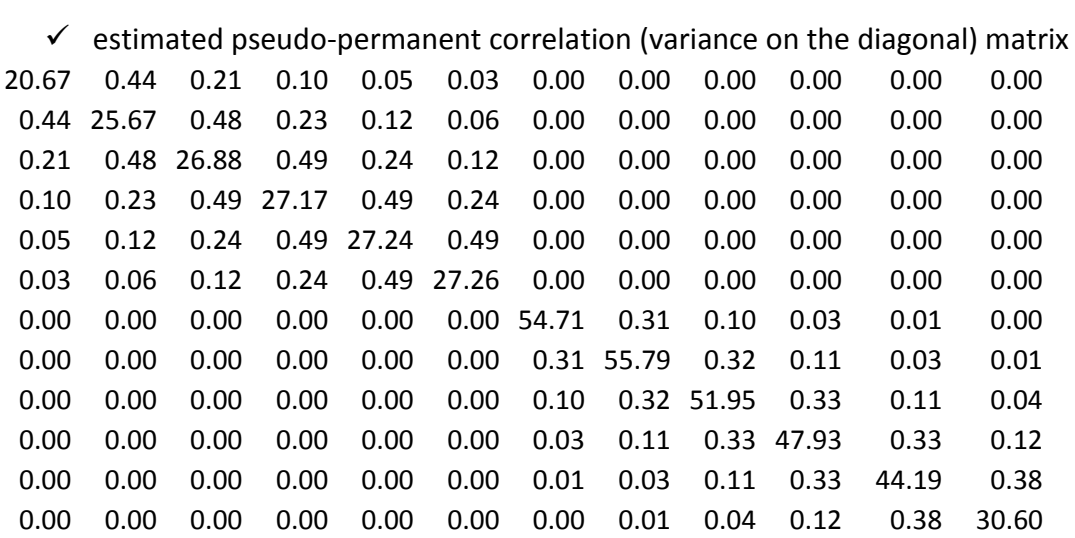

### **5.2. Other examples**

### **5.2.1. Single trait analysis, 5 time points**  $(t_1, t_2, t_3, t_4, t_5)$

Model  $y(t_j) = \mu(t_j) + u(t_j) + p(t_j)$ 

o structure for genetic effects **u** (initial values in brackets) SAD 1-10 (0.6 -0.1 , 2) total: 3 parameters  $(t_i) = (a_{u0} + a_{u1}t_i)u(t_{i-1}) + e_u(t_i), \qquad \sigma_{e,i}^2 = \exp(b_{u0})$ total: 3 parameters<br>  $u(t_j) = (a_{u0} + a_{u1}t_j)u(t_{j-1}) + e_u(t_j), \qquad \sigma_{e,j}^2 = \exp(b_{u0}t_j)$ 

o structure for permanent effects SAD 2-021 (0.66 0.7-0.11 0.01, 2.1 -0.1) total: 6 parameters tal: 6 parameters<br>  $(t_i) = (a_{p,10})p(t_{i-1}) + (a_{p,20} + a_{p,21}t_i + a_{p,22}t_i^2)p(t_{i-2}) + e_p(t_i), \qquad \sigma_{ep,i}^2 = \exp(b_{p0} + b_{p1}t_i)$  $\circ$  structure for permanent effects<br>
SAD 2-021 (0.66 0.7-0.11 0.01, 2.1 -0.1)<br>
otal: 6 parameters<br>  $p(t_j) = (a_{p,10}) p(t_{j-1}) + (a_{p,20} + a_{p,21}t_j + a_{p,22}t_j^2) p(t_{j-2}) + e_p(t_j), \qquad \sigma_{ep,j}^2 = \exp(b_{p0} + b_{p1}t_j)$ 

o *file.as, the model* 

*(in blue: antedependence parameters, green: innovation variance parameters)*

…. Phenotype ~ fixed effects !r time.animal time.ide(animal) 1 1 2 0 0 IDV 0.001 !GF !S2==1 *#to fix residual variance to a very low value : 0.001* time.animal 2 5 time OWN3 0.6 -0.1 2 !TCCC Animal time.ide(animal) 2 5 time OWN6 0.66 0.7 -0.11 0.01 2 -0.1 !TCCCCCC !F2 ide(animal)

o para *(for the genetic effects)* :

```
MODEL
SAD
ANTEDEP_ORDER #order of the antedependence \alpha1
MODEL_ANTEDEP #degree of the polynomial functions for the antedependence parameters \beta_1 \beta_2 \beta_3...\beta_a1
MODEL_INNOVATION_VARIANCE #degree of the polynomial function for the innovation variance \gamma0
DATA_FILE
Datafile
COLUMN_FACTOR
1
```
o Para2 *(for the permanent effects)* :

```
MODEL
SAD
ANTEDEP_ORDER #order of the antedependence \alpha2
```
**MODEL\_ANTEDEP** #degree of the polynomial functions for the antedependence parameters  $\beta_1 \beta_2 \beta_3...\beta_a$ 0 2 **MODEL\_INNOVATION\_VARIANCE** #degree of the polynomial function for the innovation variance  $\gamma$ 1 **DATA\_FILE** Datafile **COLUMN\_FACTOR** 1

### **5.2.2. Multiple trait analysis: 2 traits, 5 time points**

Model 
$$
y_1(t_j) = \mu_1(t_j) + \mu_1(t_j) + p_1(t_j)
$$
  
\n $y_2(t_j) = \mu_2(t_j) + \mu_2(t_j) + p_2(t_j)$ 

o structure for genetic effects (initial values in brackets) trait1: antedependence SAD 1-10 (0.6 -0.1 , 2) trait2: antedependence SAD1-11 (0.66 -0.11, 1 -0.1) (4 parameters antedependence, 3 parameters innovation variances)

> crossantedependence 1->2: SAD1-0, starting point:2, initial correlation between error terms (2 parameters: 0.8, 0.5) crossantedependence 2->1: nothing

Total: 9 parameters

Total: 9 parameters  
\n
$$
u_1(t_j) = (a_{u1,0} + a_{u1,1}t_j)u_1(t_{j-1}) + e_{u1}(t_j) \qquad \sigma_{eu1,j}^2 = \exp(b_{u1,0})
$$
\n
$$
u_2(t_j) = (a_{u2,0} + a_{u2,1}t_j)u_2(t_{j-1}) + (\kappa_{u2,0})u_1(t_{j-2}) + e_{u2}(t_j) \qquad \sigma_{eu2,j}^2 = \exp(b_{u2,0} + b_{u2,1}t_j)
$$
\nAnd  $corr(e_{u1}(t_0), e_{u2}(t_0))$  = constant

o structure for permanent effects trait1: antedependence SAD 1-21 (0.6 -0.1 0.01, 2 -0.1) trait2: antedependence SAD1-21 (0.66 -0.11 0.11, 1 -0.11)

crossantedependence 1->2: SAD1-0, starting point:0 (0.8) crossantedependence 2->1: nothing

total: 11 parameters

total: 11 parameters  
\n
$$
p_{1}(t_{j}) = (a_{p1,0} + a_{p1,1}t_{j} + a_{p1,1}t_{j}^{2})p_{1}(t_{j-1}) + e_{p1}(t_{j})
$$
\n
$$
p_{2}(t_{j}) = (a_{p2,0} + a_{p2,1}t_{j} + a_{p2,1}t_{j}^{2})p_{2}(t_{j-1}) + (\kappa_{p2,0})p_{1}(t_{j}) + e_{p2}(t_{j})
$$
\n
$$
\sigma_{ep2,j}^{2} = \exp(b_{p2,0} + b_{p1,1}t_{j})
$$

o *file.as, the model* 

*(in blue: antedependence parameters, red:cross antedependence parameters, green: innovation variance parameters, black:initial correlation)*

```
Phenotype ~ fixed effects !r time2.animal time2.ide(animal)
1 1 2
0 0 IDV 0.001 !GF !S2==1 #to fix residual variance to a very low value : 0.001
time2.animal 2
10 time2 OWN9 0.6 -0.1 0.66 -0.11 0.8 2 1 -0.1 0.5 !TCCCCCCCCC
Animal
```

```
time2.ide(animal) 2
10 time2 OWN11 0.6 -0.1 0.01 0.66 -0.11 0.11 0.8 2 -0.1 1 -0.11 !TCCCCCCCCCCC !F2
ide(animal)
```
o *Para (for the genetic effects)*

```
NBCHARACTER
2 
MODEL
SAD
ANTEDEP_ORDER
1 1
CROSS_ANTEDEP_ORDER
3 0
BEGIN_CROSS_ANTEDEP_ORDER
2 0
MODEL_ANTEDEP
1 1 
MODEL_CROSS_ANTEDEP
0
MODEL_INNOVATION_VARIANCE_COVARIANCE
0 1
CORRINIT
1
DATA_FILE #same as in .as
data
COLUMN_FACTOR
1
```

```
o para2 (for the permanent effects)
NBCHARACTER
```

```
\overline{2}MODEL
SAD
ANTEDEP_ORDER
1 1
CROSS_ANTEDEP_ORDER
1 0 
BEGIN_CROSS_ANTEDEP_ORDER
0 0
MODEL_ANTEDEP
2 2
MODEL_CROSS_ANTEDEP
0 
MODEL_INNOVATION_VARIANCE_COVARIANCE
1 1 
CORRINIT
0
DATA_FILE #same as in .as
data
COLUMN_FACTOR
1
```
### **5.2.3. Multiple trait analysis: 3 traits, 10 time points**

$$
\mathbf{y}_{1}(t_{j}) = \mu_{1}(t_{j}) + \mu_{1}(t_{j}) + p_{1}(t_{j})
$$
  
Model 
$$
\mathbf{y}_{2}(t_{j}) = \mu_{2}(t_{j}) + \mu_{2}(t_{j}) + p_{2}(t_{j})
$$

$$
\mathbf{y}_{3}(t_{j}) = \mu_{3}(t_{j}) + \mu_{3}(t_{j}) + p_{3}(t_{j})
$$

**Note**: it is a very complex model to provide an example; it may not converge.

o structure for genetic effects (initial values in brackets) trait1: antedependence SAD 1-10 (0.6 -0.1 , 2) trait2: antedependence SAD1-11 (0.66 -0.11, 1 -0.1) trait3:antedependence: SAD2-100 (0.7 -0.1, 0.5, 2.1) (7 parameters antedependence, 4 parameters innovation variances)

crossantedependence trait 1->2: no relationship, no initial correlation between error terms crossantedependence trait 2->1: no relationship

crossantedependence traits 1->3: recursive relationship (trait1 has an effect on trait3 but not the reverse) of order 1, starting point: c'=0, degree 1. no initial correlation between error terms (0.8 -0.2)

(2 parameters)

crossantedependence traits 3->1: no relationship

cross antedependence traits 2->3 no relationship, no initial correlation between error terms cross antedependence traits 3->2 no relationship, no initial correlation between error terms

total: 13 parameters  
\n
$$
u_1(t_j) = (a_{u1,0} + a_{u1,1}t_j)u_1(t_{j-1}) + e_{u1}(t_j),
$$
\n
$$
u_2(t_j) = (a_{u2,0} + a_{u2,1}t_j)u_2(t_{j-1}) + e_{u2}(t_j),
$$
\n
$$
u_3(t_j) = (a_{u3,10} + a_{u3,11}t_j)u_3(t_{j-1}) + (a_{u3,20})u_3(t_{j-2}) + (\kappa_{u3,0} + \kappa_{u3,1}t_j)u_1(t_j) + e_{u3}(t_j),
$$

$$
\sigma_{eu1,j}^{2} = \exp(b_{u1,0})
$$
  
\n
$$
\sigma_{eu2,j}^{2} = \exp(b_{u2,0} + b_{u2,1}t_{j})
$$
  
\n
$$
\sigma_{eu3,j}^{2} = \exp(b_{u3,0})
$$

o structure for permanent effects trait1: antedependence SAD 1-21 (0.6 -0.1 0.01, 2 -0.1) trait2: antedependence SAD1-21 (0.66 -0.11 0.11, 1 -0.11) trait3:antedependence: SAD1-11 (0.7 -0.2, 2 -0.2)

crossantedependence 1->2: SAD1-0, starting point:0 (0.8) crossantedependence 2->1: -

crossantedependence 1->3: SAD1-0, starting point:1, initial correlation between error terms (0.3, 0.5) crossantedependence 3->1: SAD1-0, starting point:1 (0.2) crossantedependence 2->3: SAD1-1, starting point:0 (0.5 -0.2) crossantedependence 3->2: SAD1-1, starting point:0 (0.6 -0.1)

total: 22 parameters

total: 22 parameters  
\n
$$
p_{1}(t_{j}) = (a_{p1,0} + a_{p1,1}t_{j} + a_{p1,1}t_{j}^{2})p_{1}(t_{j-1}) + (\omega_{p1,0})p_{3}(t_{j-1}) + e_{p1}(t_{j})
$$
\n
$$
p_{2}(t_{j}) = (a_{p2,0} + a_{p2,1}t_{j} + a_{p2,1}t_{j}^{2})p_{2}(t_{j-1}) + (\omega_{p2,0})p_{1}(t_{j}) + (\omega_{p2,0}^{2} + \omega_{p2,1}^{2}t_{j})p_{3}(t_{j}) + e_{p2}(t_{j})p_{3}(t_{j})
$$
\n
$$
p_{3}(t_{j}) = (a_{p3,0} + a_{p3,1}t_{j})p_{3}(t_{j-1}) + (\omega_{p3,0})p_{1}(t_{j-1}) + (\omega_{p3,0}^{2} + \omega_{p3,1}^{2}t_{j})p_{2}(t_{j}) + e_{p3}(t_{j})p_{3}(t_{j})
$$
\n
$$
\sigma_{ep1,j}^{2} = \exp(b_{p1,0} + b_{p1,1}t_{j})
$$
\n
$$
\sigma_{ep2,j}^{2} = \exp(b_{p2,0} + b_{p2,1}t_{j})
$$
\n
$$
\sigma_{ep3,j}^{2} = \exp(b_{p3,0} + b_{p3,1}t_{j})
$$
\n
$$
corr(e_{p1}(t_{0}), e_{p3}(t_{0})) = constant
$$

o *file.as, the model* 

*(in blue: antedependence parameters, red:cross antedependence parameters, green: innovation variance parameters, black:initial correlation)*

Phenotype ~ fixed effects !r time2.animal time2.ide(animal) 1 1 2 0 0 IDV 0.00001 !GF !S2==1 *#to fix residual variance to a very low value : 0.00001* time2.animal 2 30 time2 OWN13 0.6 -0.1 0.66 -0.11 0.7 -0.1 0.5 0.8 -0.2 2 1 -0.1 2.1 !TCCCCCCCCCCCCC Animal time2.ide(animal) 2 30 time2 OWN22 0.6 -0.1 0.01 0.66 -0.11 0.11 0.7 -0.2 0.8 0.3 0.2 0.5 -0.2 0.6 -0.1 2 -0.1 1 -0.11 2 -0.2 0.5 !TCCCCCCCCCCCCC !F2 ide(animal)

o *Para (for the genetic effects)*

```
NBCHARACTER
3 
MODEL
SAD
ANTEDEP_ORDER
1 1 2
CROSS_ANTEDEP_ORDER
0 0 1 0 0 0
BEGIN_CROSS_ANTEDEP_ORDER
0 0 0 0 0 0
MODEL_ANTEDEP
1 1 1 0
MODEL_CROSS_ANTEDEP
1
```

```
MODEL_INNOVATION_VARIANCE_COVARIANCE
0 1 0
CORRINIT
0 0 0
DATA_FILE #same as in .as
data
COLUMN_FACTOR
1
```

```
o para2 (for the permanent effects)
```